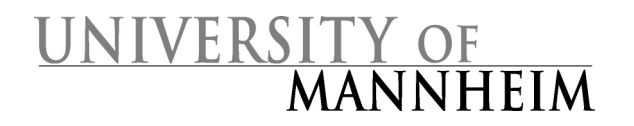

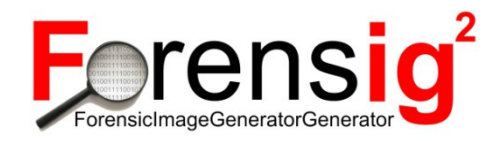

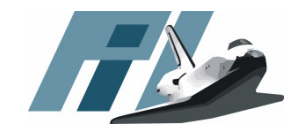

# The Forensic Image Generator Generator

Felix C. FreilingChristian Moch

Laboratory for Dependable Distributed SystemsUniversity of Mannheim, Germany

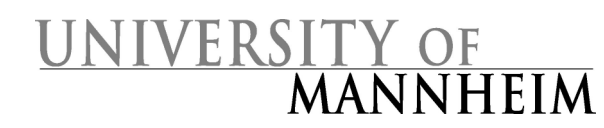

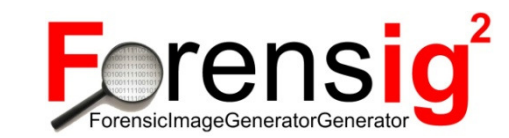

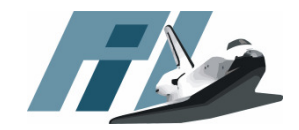

# Forensic Computing Course

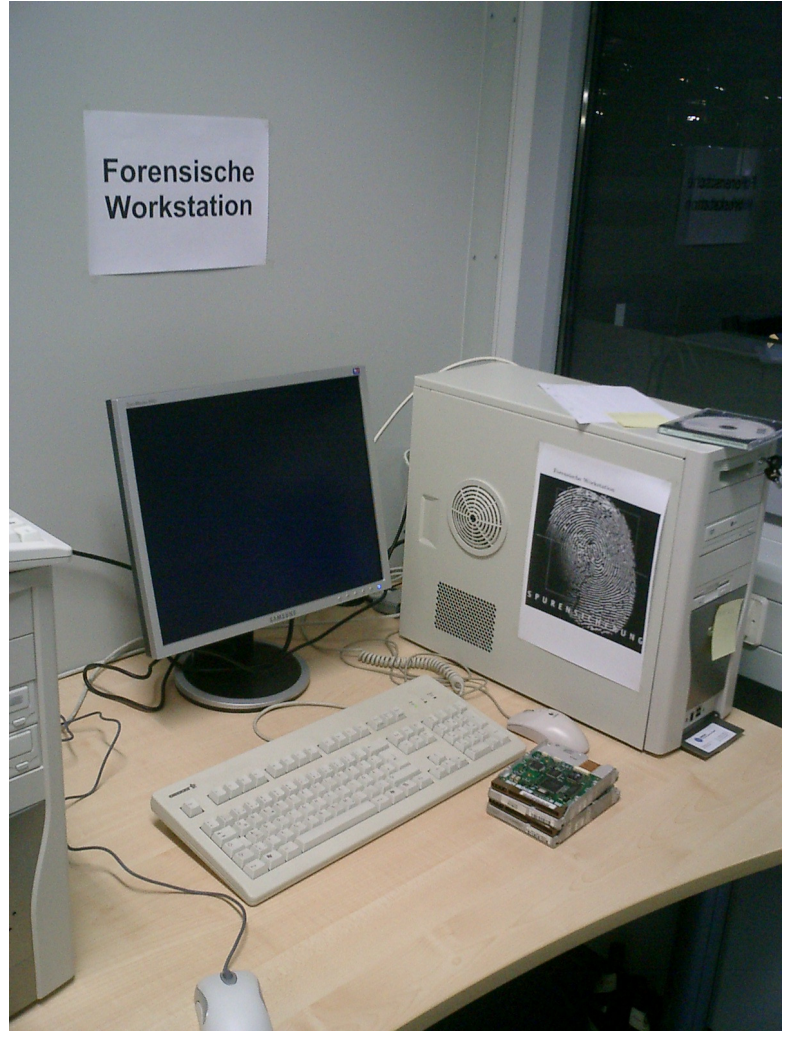

- Research oriented graduate course to handling and analysis of digital evidence
- Exercises with "real"evidence
- $\bullet$  Fokus on low-level tools
- 20 30 students every year (summer term)

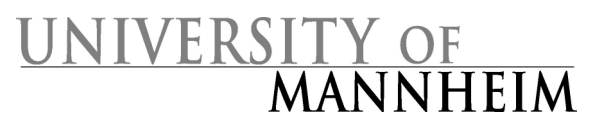

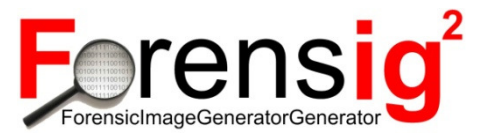

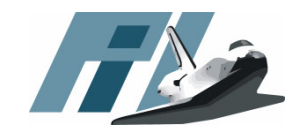

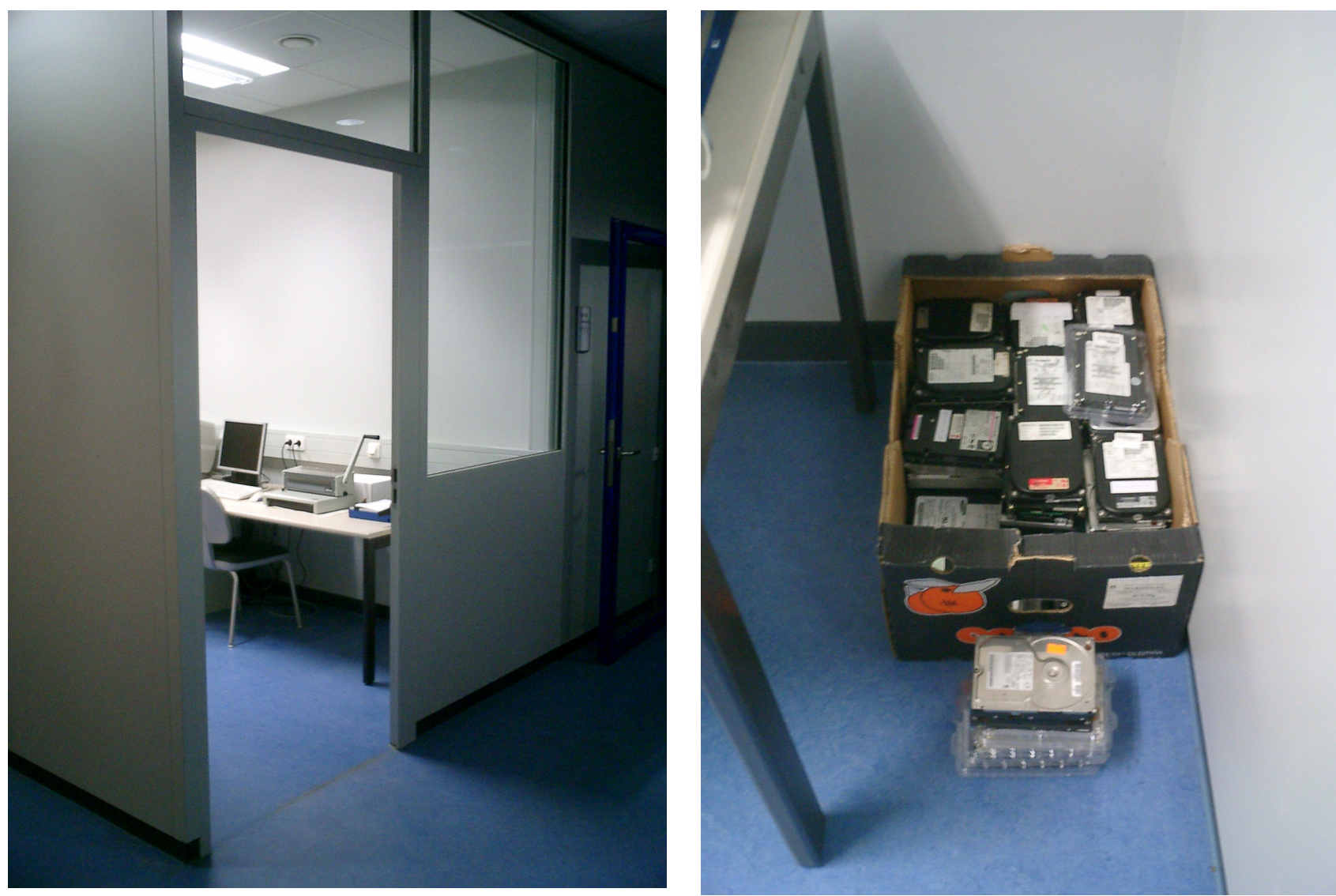

"Asservatenkammer" "Safe" with digital evidence

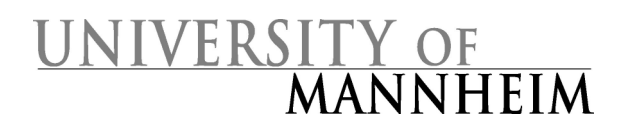

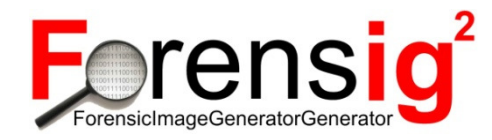

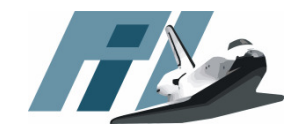

#### **Outline**

- •**Background** 
	- $\mathcal{L}_{\mathcal{A}}$ Current educational methods
	- $\mathcal{L}_{\mathcal{A}}$  , and the set of the set of the set of the set of the set of the set of the set of the set of the set of the set of the set of the set of the set of the set of the set of the set of the set of the set of th **Motivation**
- •Structure of the generator
- •**Experiences**
- •Summary/Outlook

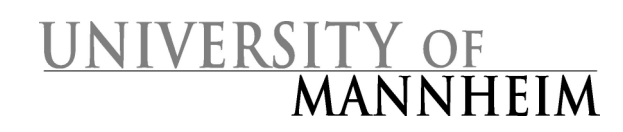

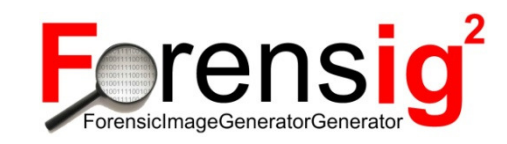

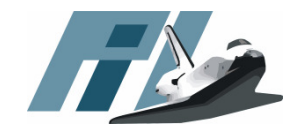

#### Current educational methods 1/2

- Construct cases by hand (manual approach)
	- <sup>+</sup> Full control
	- <sup>+</sup> No privacy problems
	- <sup>+</sup> Nearly no technical restrictions
	- <sup>+</sup> Knowledge of the ground truth
	- Tima consuming: Not practica Time consuming: Not practical for a large number of cases
- Honeypots
	- <sup>+</sup> Real cases
	- <sup>±</sup> Amost no privacy restrictions
	- No control
		- Mostly interesting cases, but no guarantee
	- –Results of interesting cases can be found online

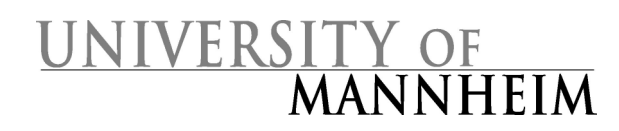

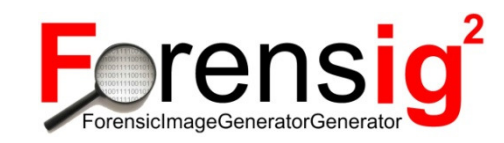

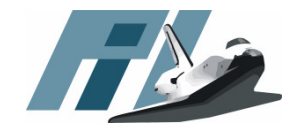

#### Current educational methods 2/2

- Second hand harddisks
	- <sup>+</sup> Easy to acquire
	- <sup>+</sup> Analysis raise awareness about privacy of deleteddata
	- –Not always interesting
	- –Not typical for real digital investigations
	- –Privacy concerns

#### This is how we did it up to now!

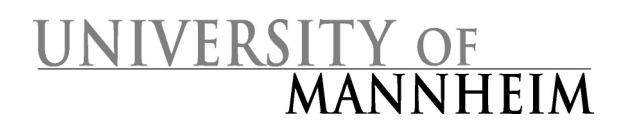

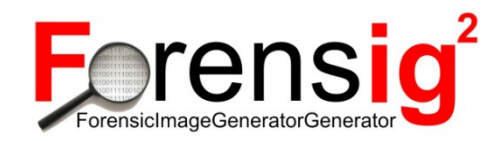

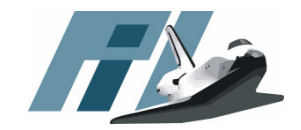

#### What we want

- •Individual disk images
- •Easy and fast to produce
- •Knowledge of ground truth
- •No privacy concerns

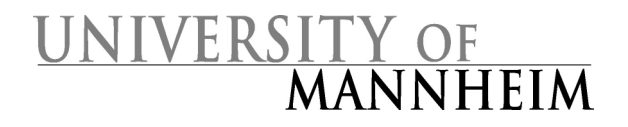

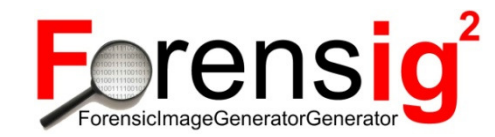

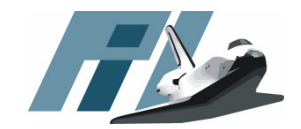

#### The Answer

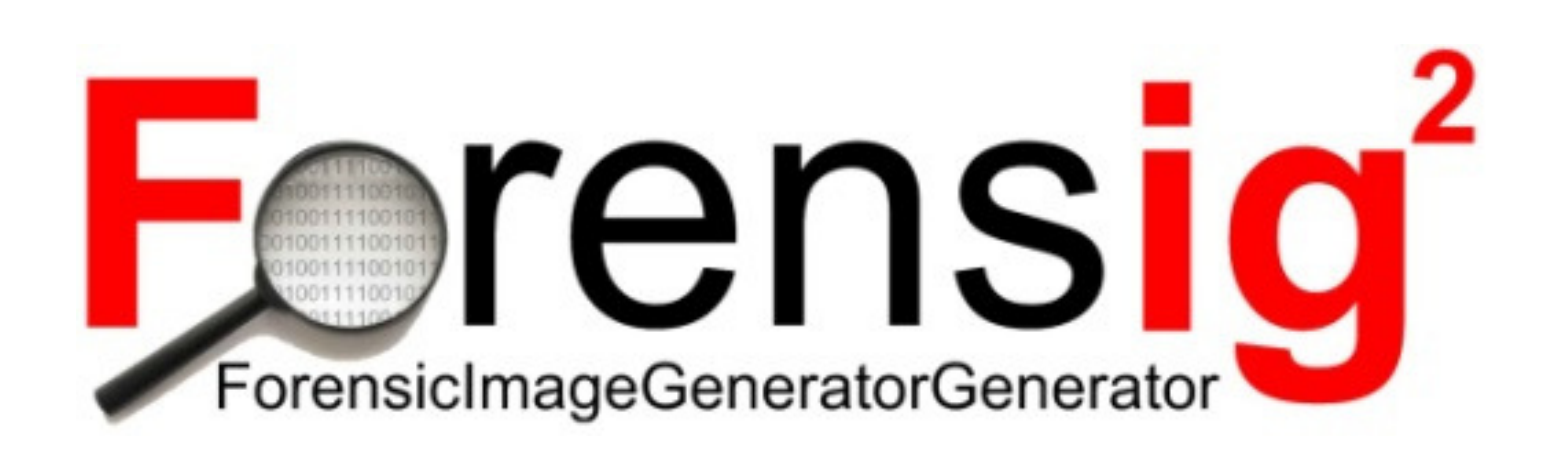

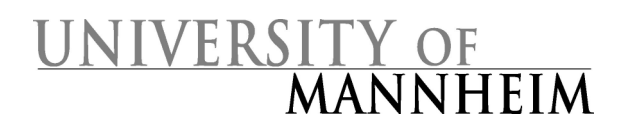

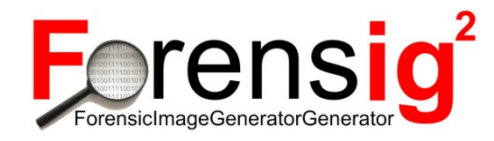

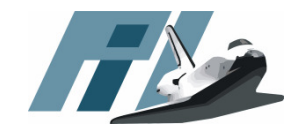

#### **Outline**

- •Background
- • Structure of the generator
	- $\mathcal{L}_{\mathcal{A}}$  , and the set of the set of the set of the set of the set of the set of the set of the set of the set of the set of the set of the set of the set of the set of the set of the set of the set of the set of th **Overview**
	- $\mathcal{L}_{\mathcal{A}}$  , and the set of the set of the set of the set of the set of the set of the set of the set of the set of the set of the set of the set of the set of the set of the set of the set of the set of the set of th Modules
	- –Implementation
	- $\mathcal{L}_{\mathcal{A}}$  , and the set of the set of the set of the set of the set of the set of the set of the set of the set of the set of the set of the set of the set of the set of the set of the set of the set of the set of th **Expandability**
- •**Experiences**
- •Summary/Outlook

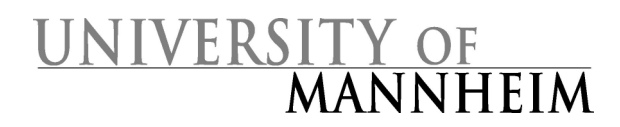

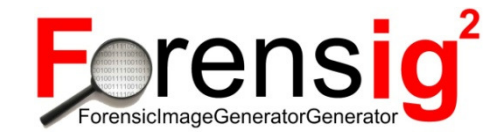

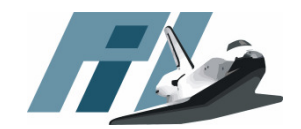

#### Structural overview

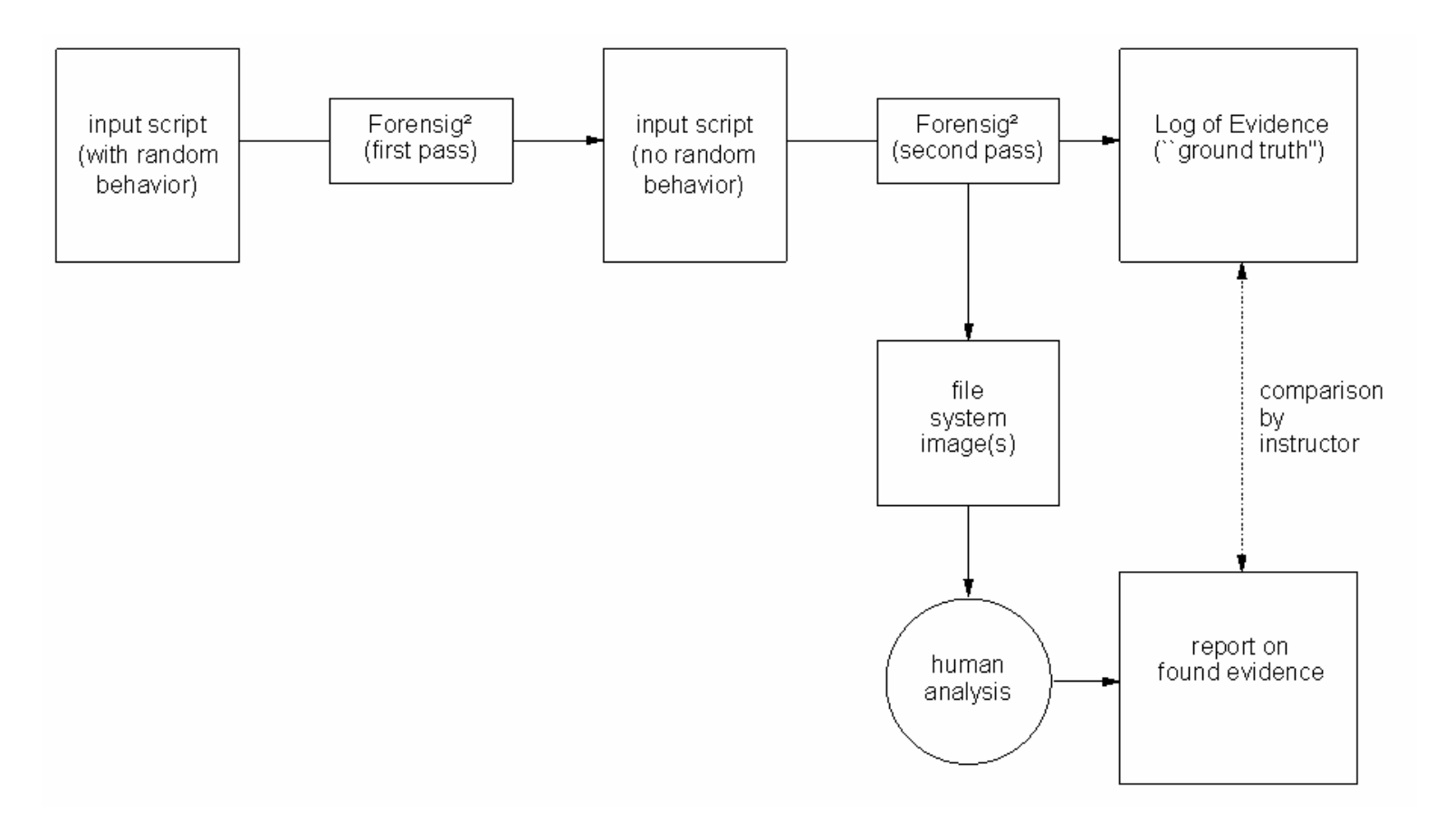

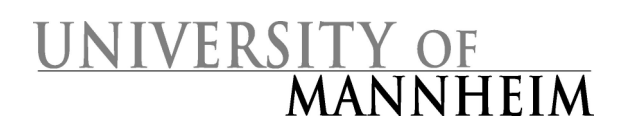

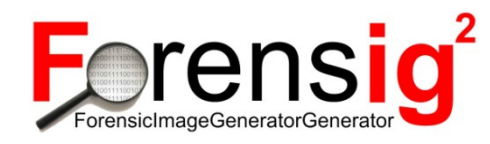

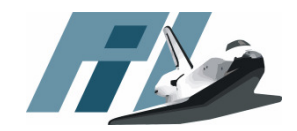

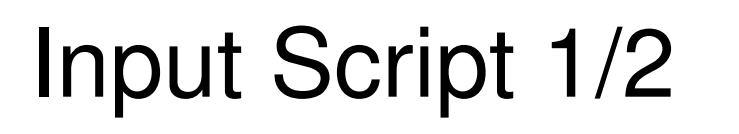

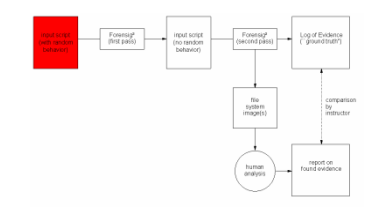

- • Defines the ground truth
	- –Including timeline
- •Possibility to use random elements
- • Input script language is Python
	- –Full programming language
	- –Including classes, modules etc.
	- – Plus some additional commands for thegeneration process

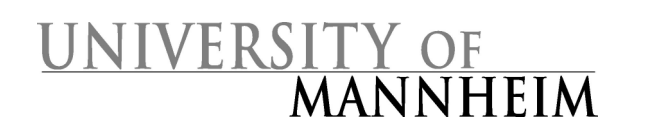

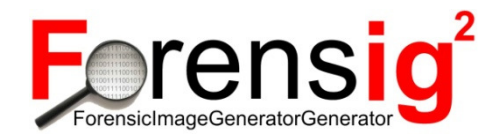

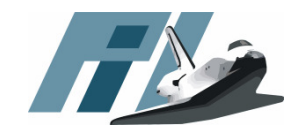

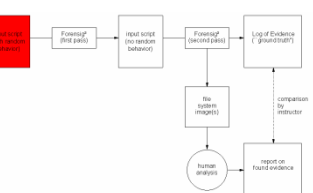

Input script 2/2 $2.5.1991, 2.45$ **timeline.setTrueTime(673145110)** $-100.000$  kB Disk **dd = DataDisk() dd.setSize(100000)dd.create()**pertion teble **dd.writeDOSPartition(((48000,83,True),((24000,41,False),(24000,41,False)) ))**dd.mkfs('0.2.1','ext2')  $\leftarrow$  Creck file system dd.mkfs('0.2.2','minix')  $\leftarrow$  Creck file system dd.mkfs('0.2.2','minix')  $\leftarrow$  Creck file system d **dd.mkfs('0.2.1','ext2') dd.mkfs('0.2.2','minix')for i in range(1,50):**Flevence on host **currentExtension = random.choice(extension)dd.copyFromHost('0.2.2', '/home/forensig/cases/copyrightviolation/pictures/pic%s.%s' % (i, currentExtension), '%s.%s' % (i, currentExtension)) dd.rm('0.2.2', '%s.%s' % (i, currentExtension)** Hiename on **dd.deleteDOSPartitionSignature()**

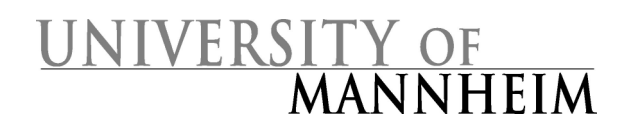

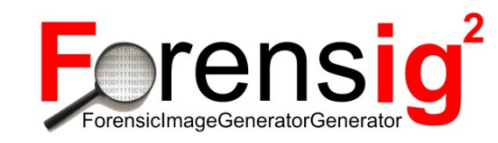

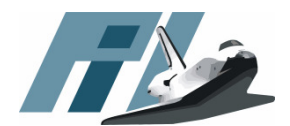

# Generator first pass

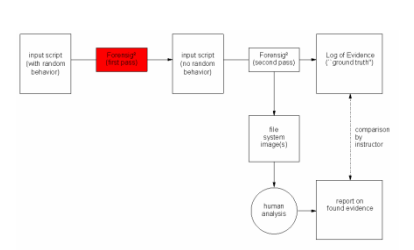

- • Translates the input script to anotherPython program
- Himinatac ran Eliminates randomness
	- –Fixed value of the random seed
	- – Produces deterministic script (makesgeneration reproducible)
- • Command: **./Generator.py inputscript.3fg**
	- –Output: Python program **inputscript.3fgg**

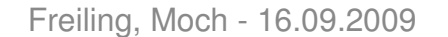

#### Generator second pass

- $\bullet$  Generator of the disk images
	- Output of generator's first pass
	- No randomness
- Uses modules of Forensig<sup>2</sup> •
	- Building the system
		- System
		- SystemDisk, DataDisk
		- CPU, Memory and other components
	- –Time control
	- Executing operations
	- Documentation
	- Auxiliary modules
		- •Qemu
		- Hexer•
		- Partitioner

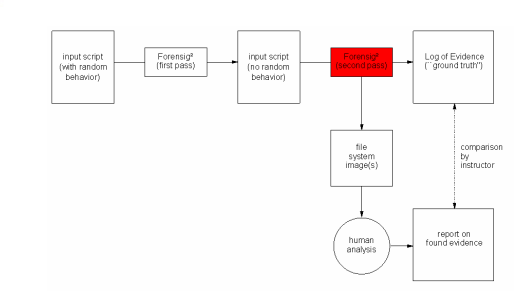

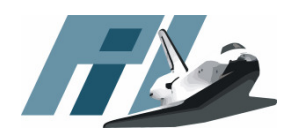

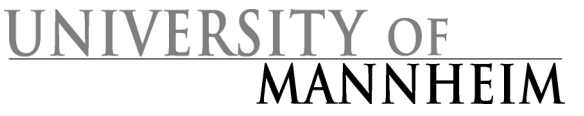

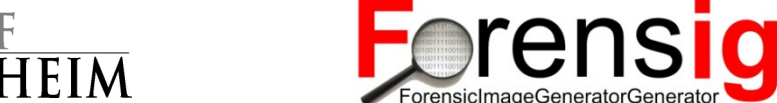

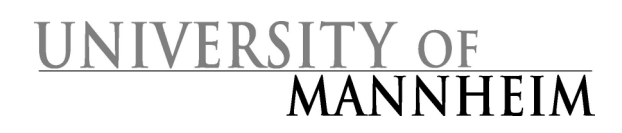

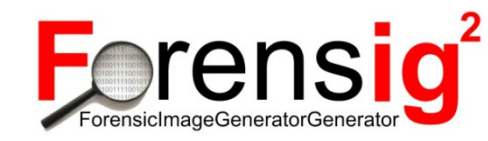

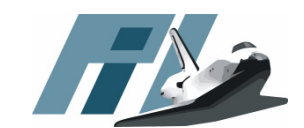

## Design – Disk image

- RAW format
- Alternatives
	- VMWare (vmdk)
	- Qemu (qcow2)
	- Virtual PC (vhd)
- Advantage
	- $-$  RAW tor RAW format is used by many tools
- Disadvantage
	- Hinh diek er High disk space usage

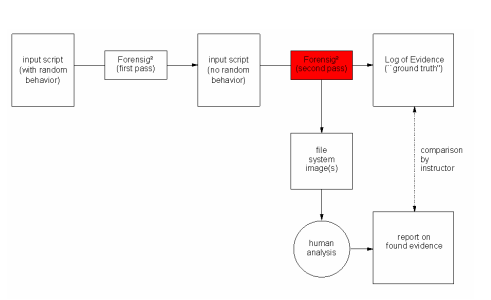

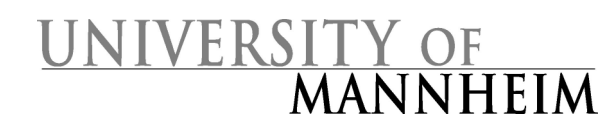

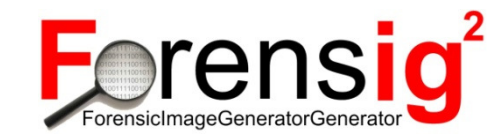

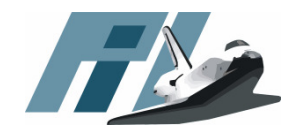

file<br>system<br>image(s)

## Design – User interaction

- User interaction without guest additions
	- –More realistic traces
	- –Guest additions have to be installed
- All processes are invoked using **ssh**
	- Widespread use tor remote administi Widespread use for remote administration
		- Realistic traces
	- – Processes are invoked directly (without a shell)
		- No pipes
		- No **.bash\_history**
		- Interactive shell can be initiated with **bash –i**
			- Pipes are possible
			- **.bash\_history** is written

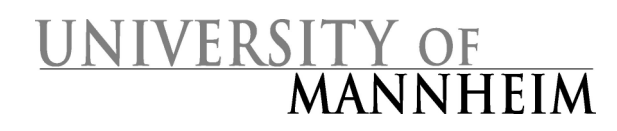

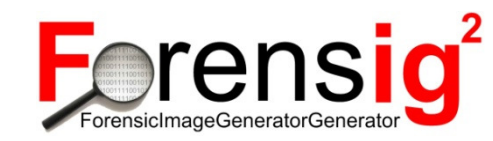

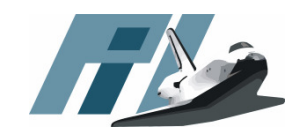

file<br>system<br>image(s)

Forensig<sup>2</sup><br>(first pass)

## Design – OS installation

- • Ubuntu-vm-builder
	- –Can install different Ubuntu Linux Versions
	- – Configuration of all important installationoptions
- •**Alternatives** 
	- –Pre-configured environment
	- –Prepared disk image

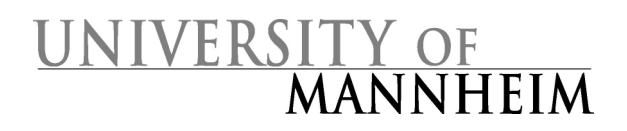

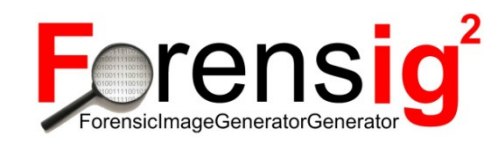

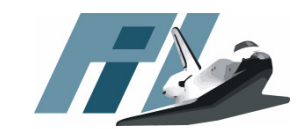

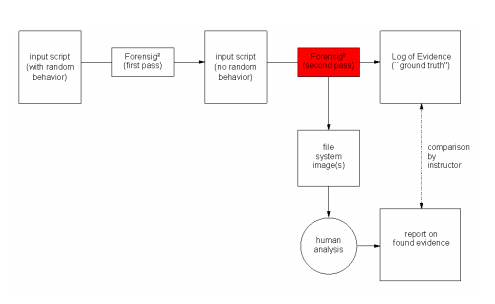

## Extensibility 1/3

- • Additional modules
	- – Every module has to contain at least one class
	- – Mandatory
		- Getname method,
		- including the config file
		- Some commands to import the logging facility

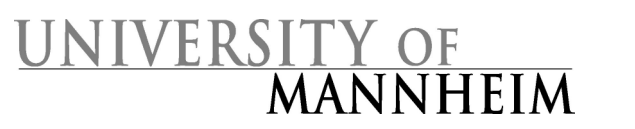

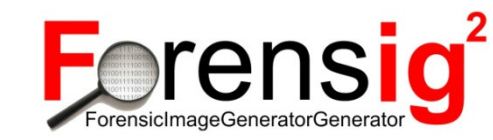

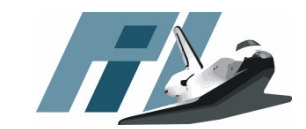

## Extensibility 2/3: A Minimal Module

```
[…]
logging.config.fileConfig("config/logging.cfg")cfg = Config(file('config/base.cfg'))
[...]
class Empty():
def __init__(self):
self.__name = uuid.uuid1()
    logging.info('New instance Empty. Instance name: %s' % self.getName())
 def getName(self):
return '%s' % self.__namedef newMethod(self):
return 'Empty.py module'
 def report(self, xmlobject=None, parent=None):if not xmlobject:
xmlobject = Reporter()
    e = xmlobject.newChild(parent, 'Empty', self.getName())if not parent:
return xmlobject.writeXML('%sEmpty_%s_%s.xml' % (cfg.reporter.path,self.getName(), time.time()))
```
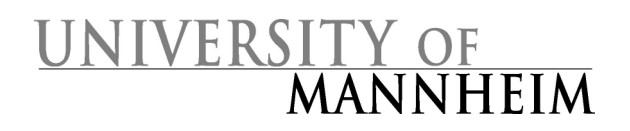

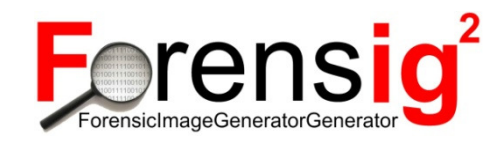

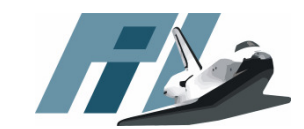

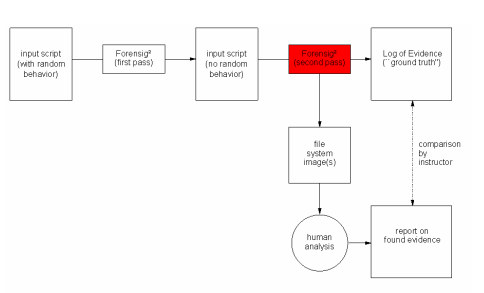

#### Extensibility 3/3

•Usage

> $e = new Empty()$ **print e.newMethod() e.report()**

 $\bullet$ **Output** 

**Empty.py module**

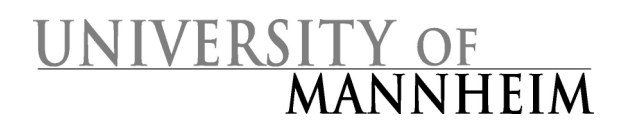

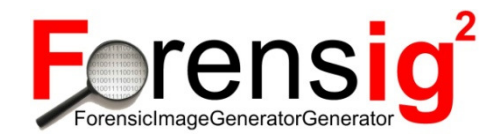

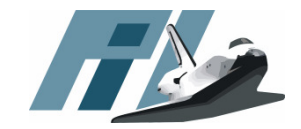

#### **Outline**

- •Background
- •Structure of the generator
- •**Experiences**
- •Summary/Outlook

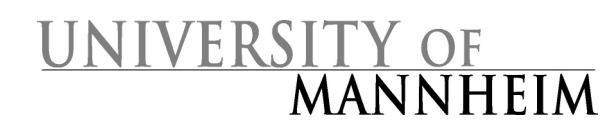

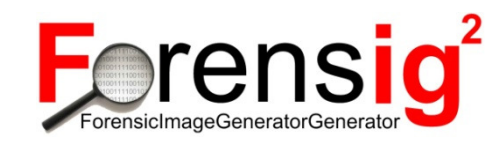

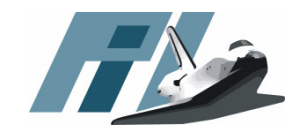

## Copyright Violation Script 1/2

- 1. Linux System with Gnome
- 2. Instructor uses Firefox with X11-Forwarding manually and downloads some MP3 files
- 3. The generator archives the files to a tar-archive
- 4. The tar archive is encrypted with gpg
- 5. The gpg file is copied to the Apache2 htdocsfolder
- 6. The file is downloaded by another host
- 7. Simulated hard disk crash (overwriting random sectors)

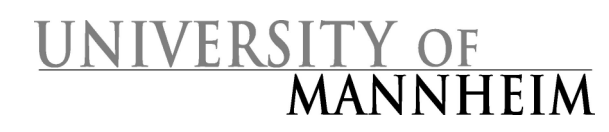

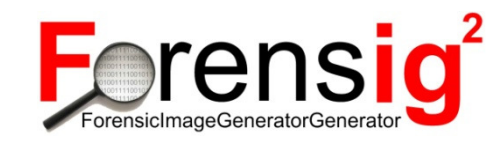

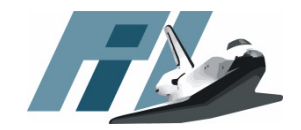

## Copyright Violation Script 2/2

- • Evaluation
	- – Most evidence found
		- gpg password in **.bash\_history**
		- Disk crash suspected
		- Donwload entry in the Apache log file
		- Filenames of the MP3s
	- – Not found
		- Origin of the MP3s

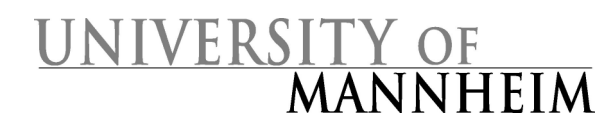

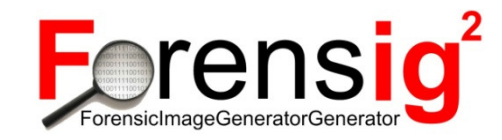

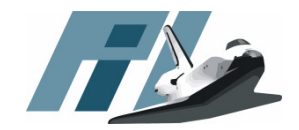

#### Lessons Learnt: **mkfs**

- •Used internally by Forensig<sup>2</sup>
	- –To create file systems in a partition
- • Undocumented behavior
	- –Working on files, **mkfs** replace the file
	- – The created file includes only the filesystem
		- No data of the previous filesystem is left
		- Results in unrealistic images

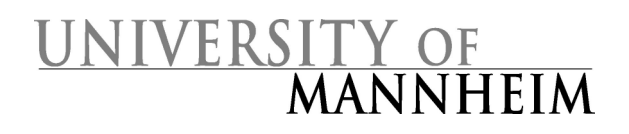

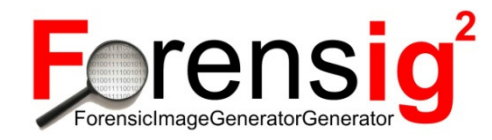

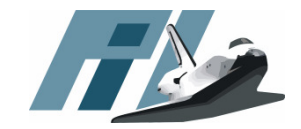

#### **Outline**

- •Background
- •Structure of the generator
- •**Experiences**
- •Summary/Outlook

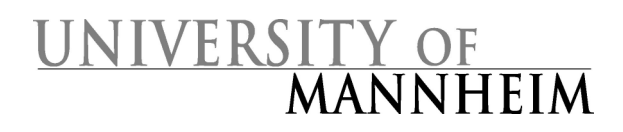

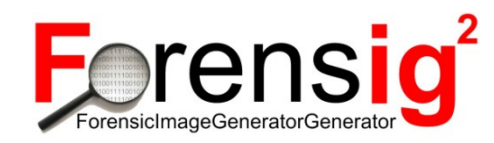

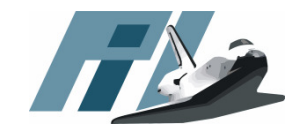

## Summary

- •Input script produces disk images
- • Two generator stages
	- –First pass containing random elements
	- –Second pass reproducible
- •**Extensibility** 
	- –Python Syntax
- •OS installation, User interaction

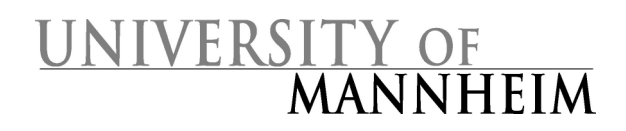

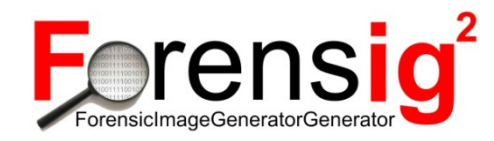

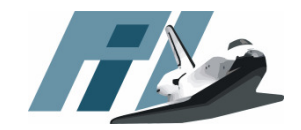

#### **Outlook**

- Forensig² development
	- –More modules to extend the possibilities of Forensig<sup>2</sup>
	- –GUI Interaction
	- –More tests with students (next summer term)
- Related research plans
	- – Evaluate the analysis process itself
		- Are the analysis methods good?
		- Do they meet court standards?
		- Could it get better?
	- – Utilize methods of social psychology to understand how the investigator come to his results